#### *Release Notes*

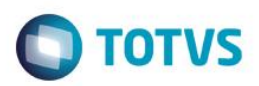

#### **TSS – Notas de Release 2.37**

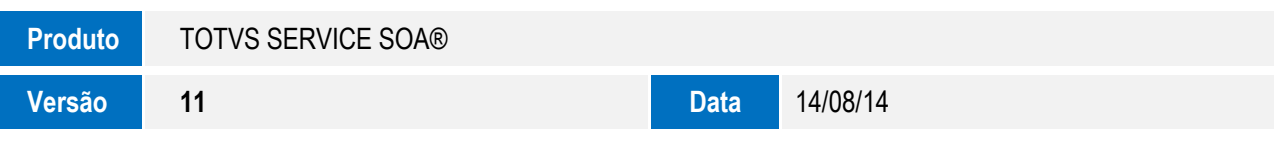

A seguir, são apresentadas as funções implementadas na linha de produto **TOTVS Service SOA®**, expedidas neste pacote de atualização.

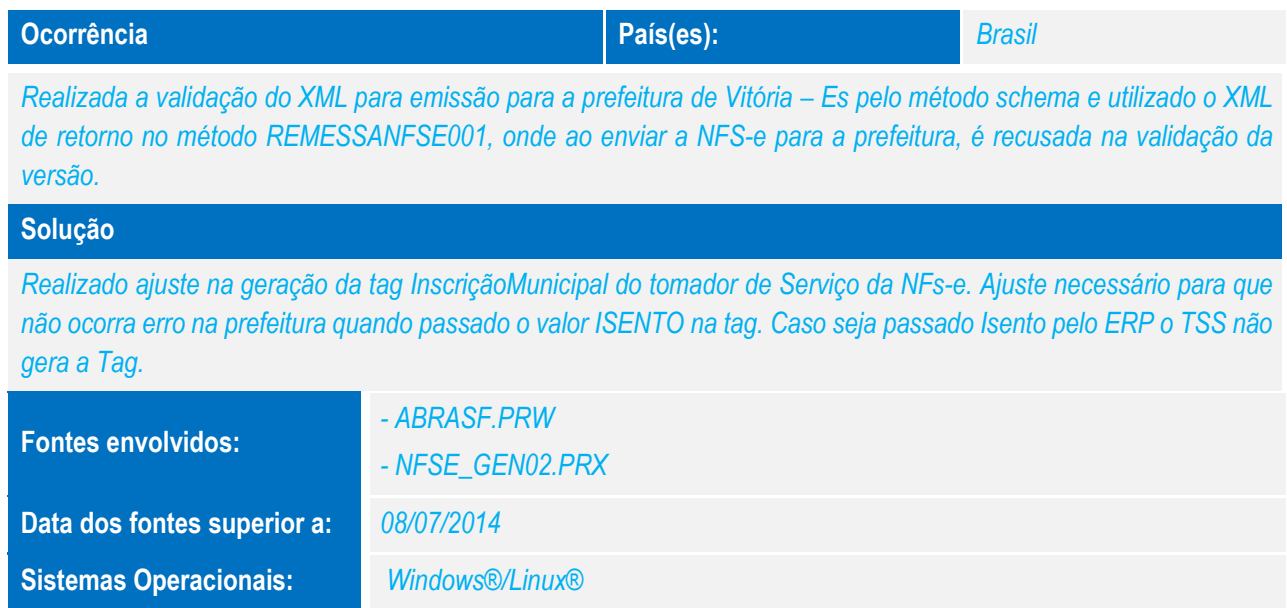

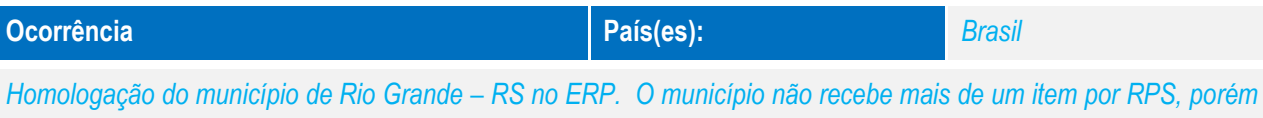

*ao realizar um teste com mais de um item no pedido de vendas, no momento da transmissão, o TSS emite mensagem de não conformidade.*

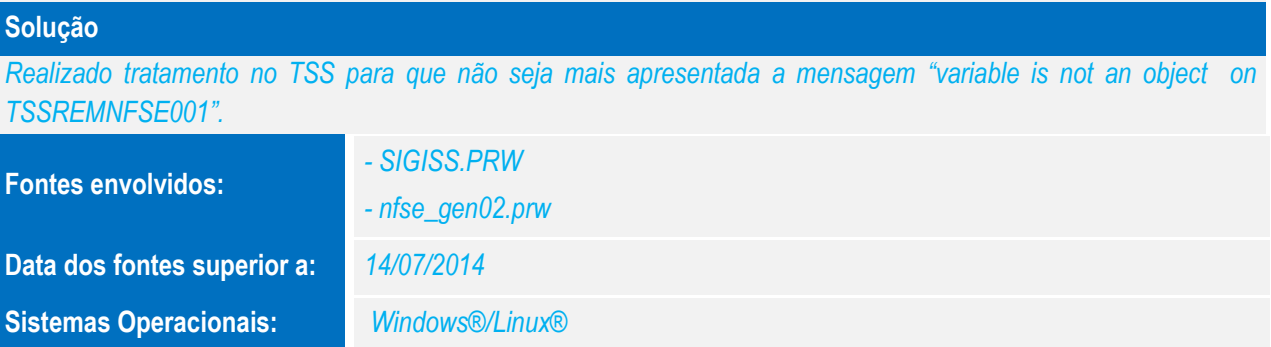

 $\frac{1}{\odot}$ 

 $\overline{\bullet}$ 

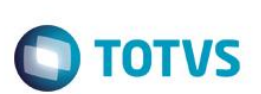

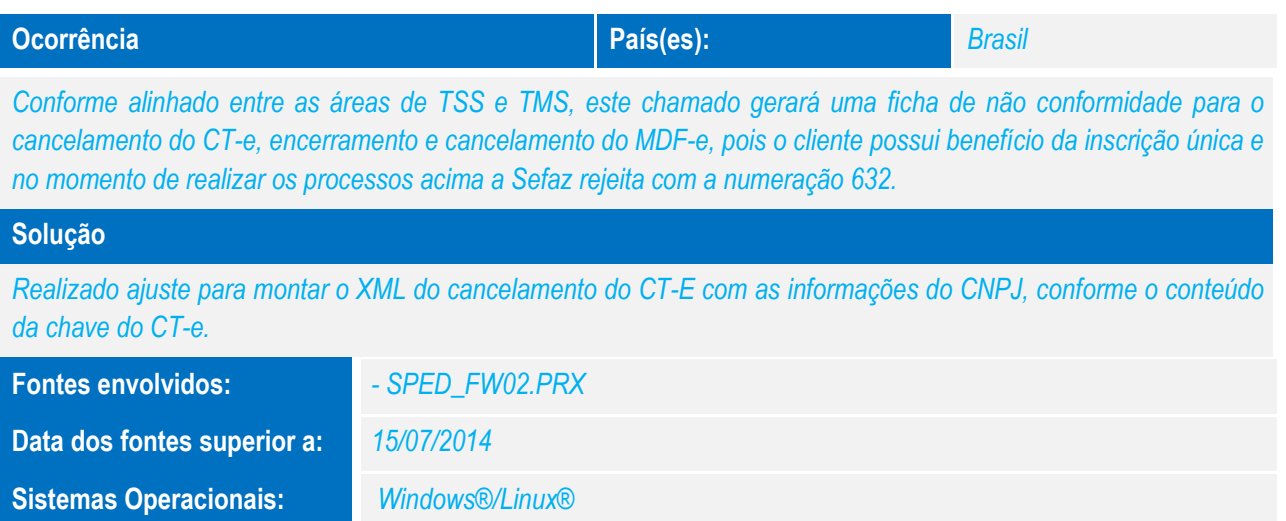

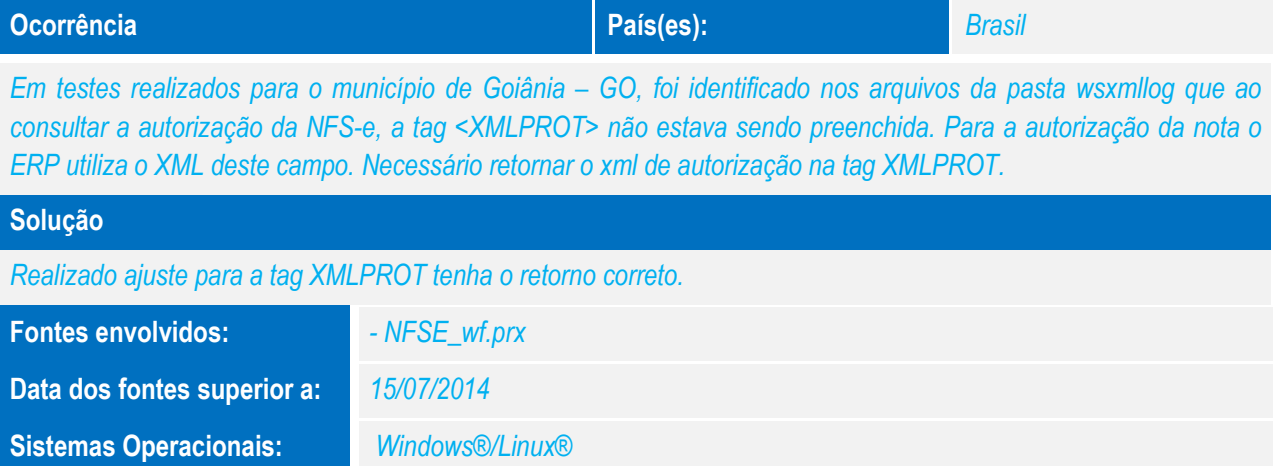

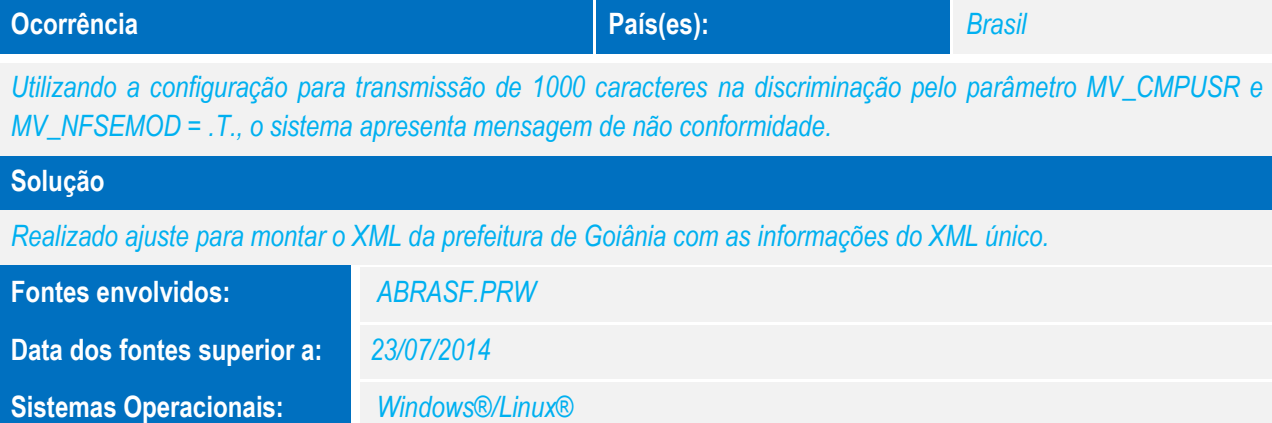

Este documento é de propriedade da TOTVS. Todos os direitos reservados. ©

### *Release Notes*

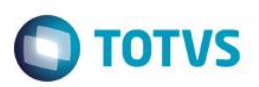

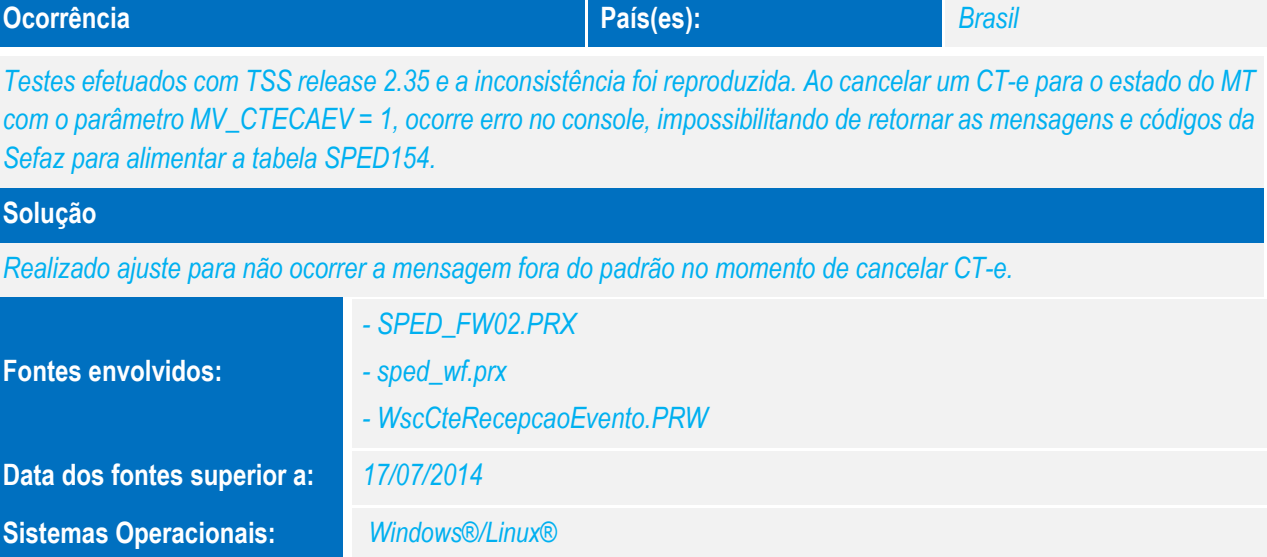

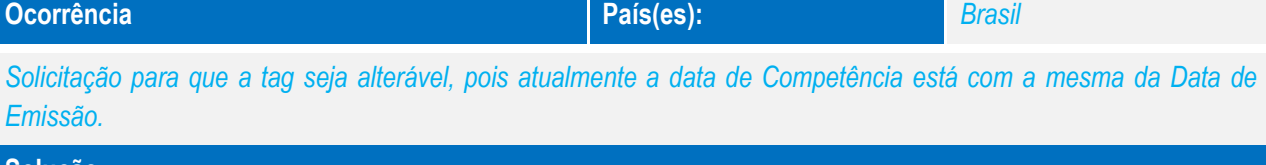

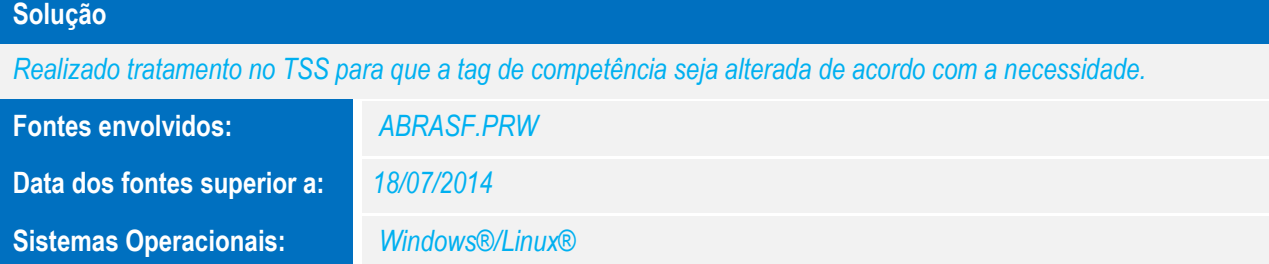

**Ocorrência País(es): País(es): País(es): País(es): País(es): País(es): País(es): País(es): País(es): País(es): País(es): País(es): País(es): País(es): País(es): País(es):** *Necessária inserção da URL de MT para a versão 3.10. Adequação da NF-e 3.10 para a Sefaz de MT.* **Fontes envolvidos:** *- SPED\_FW02.PRX - WscSEFAZNfeRecepcao.prw - WscSEFAZNfeRetRecepcao.prw - tssatuurl.cfg* **Data dos fontes superior a:** *28/07/2014* **Sistemas Operacionais:** *Windows®/Linux®*

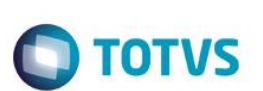

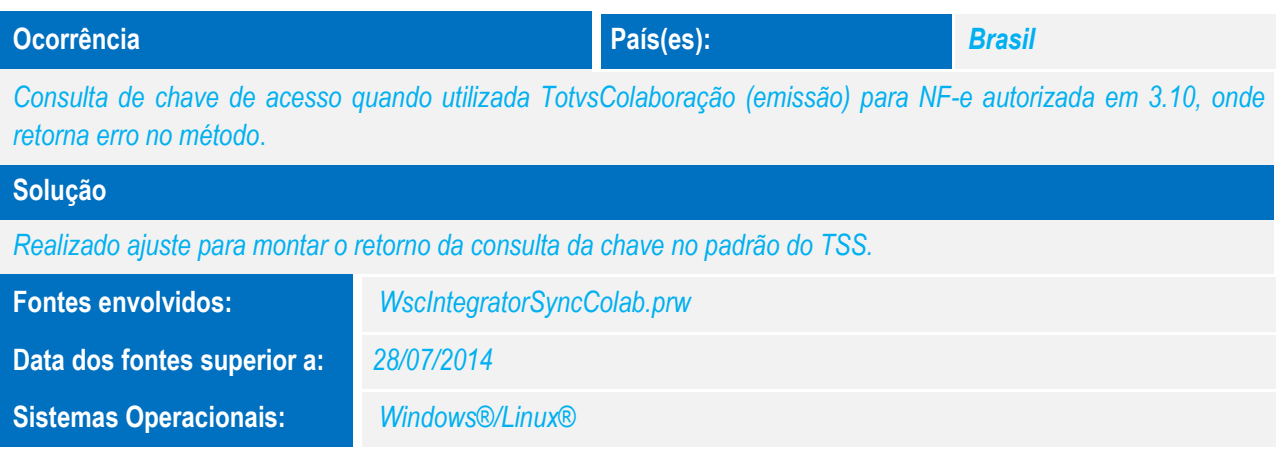

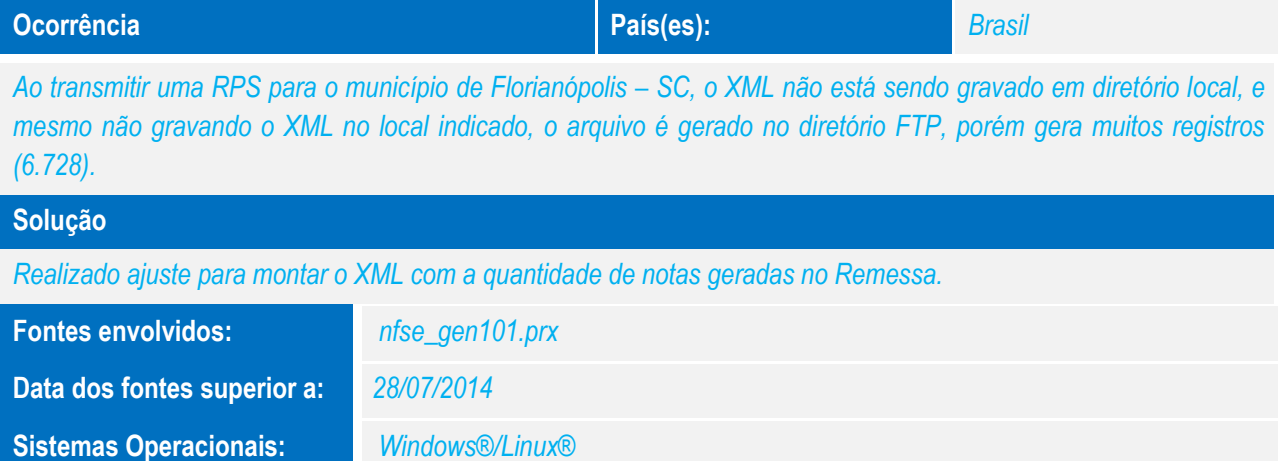

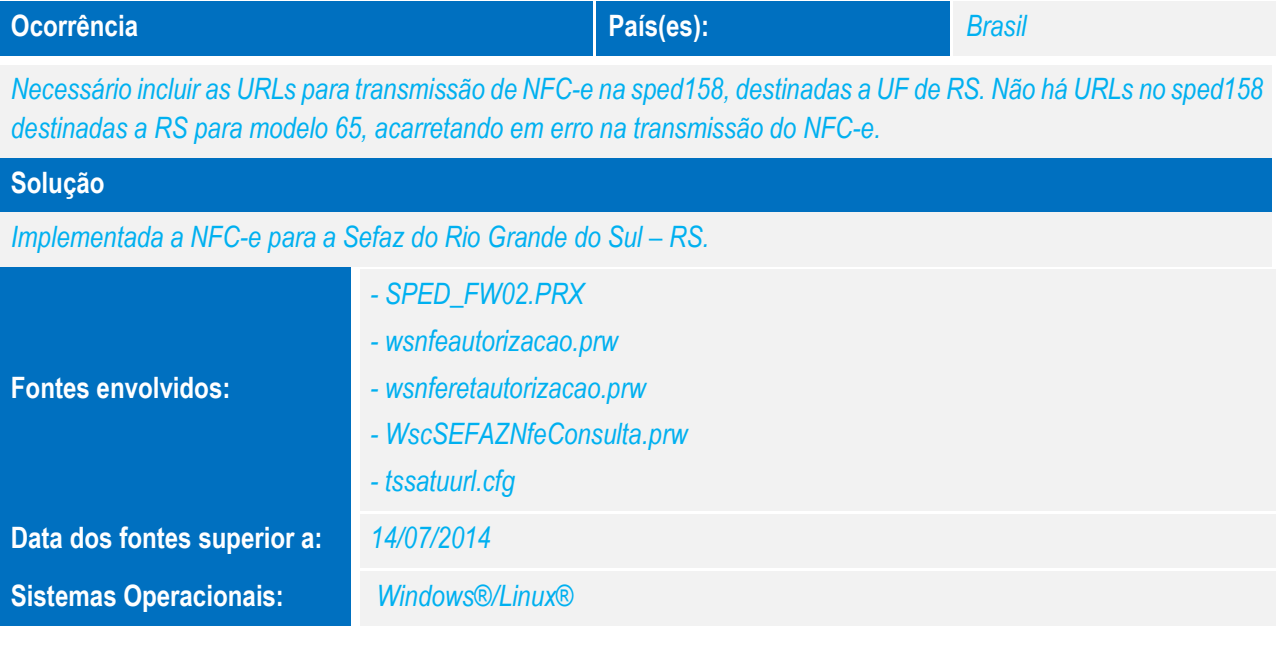

# *Release Notes*

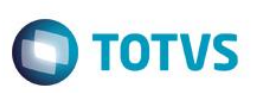

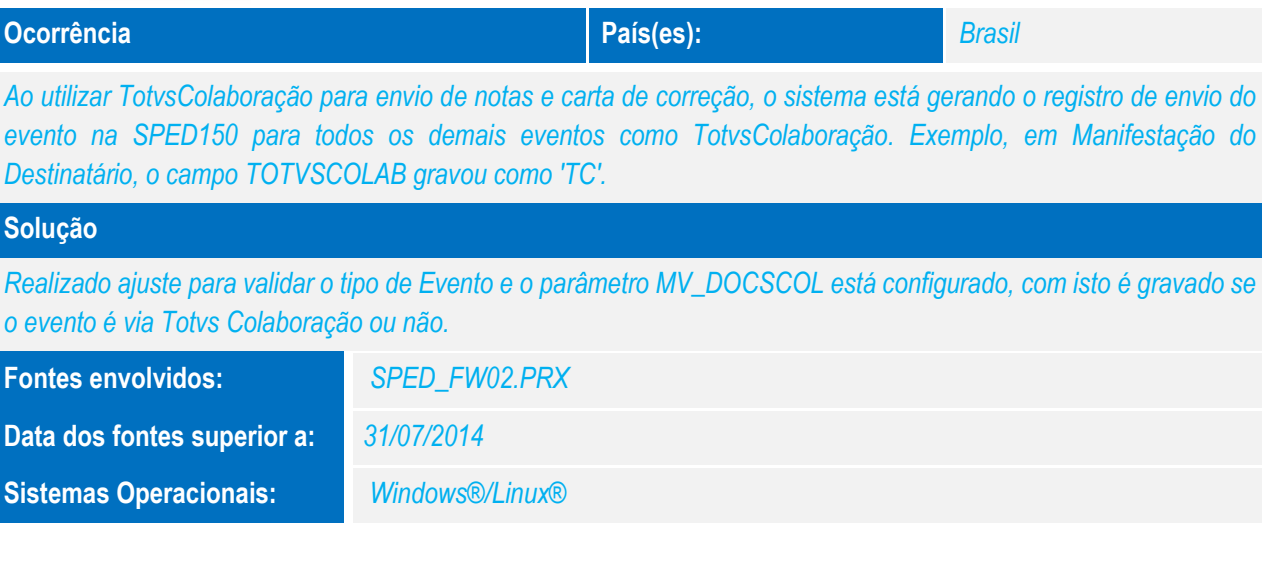

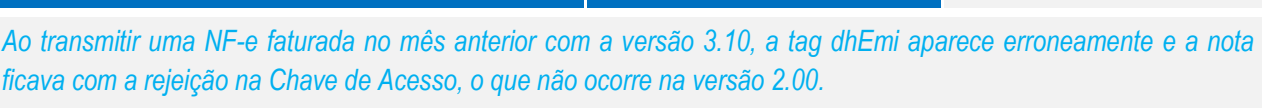

**Ocorrência País(es):** *Brasil*

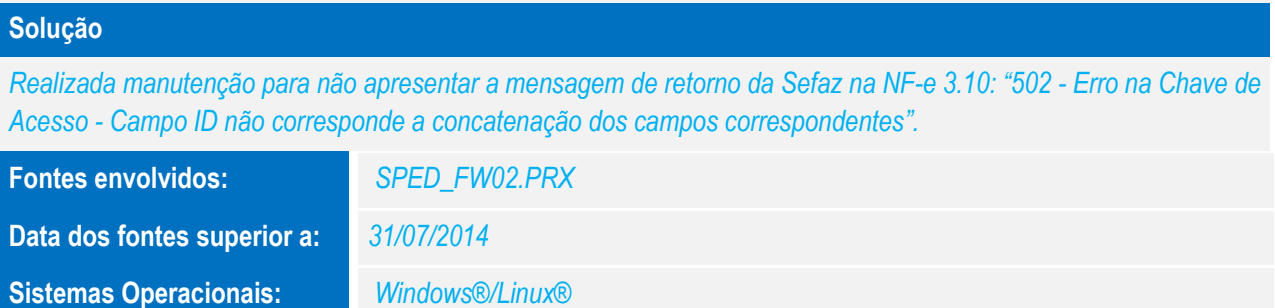

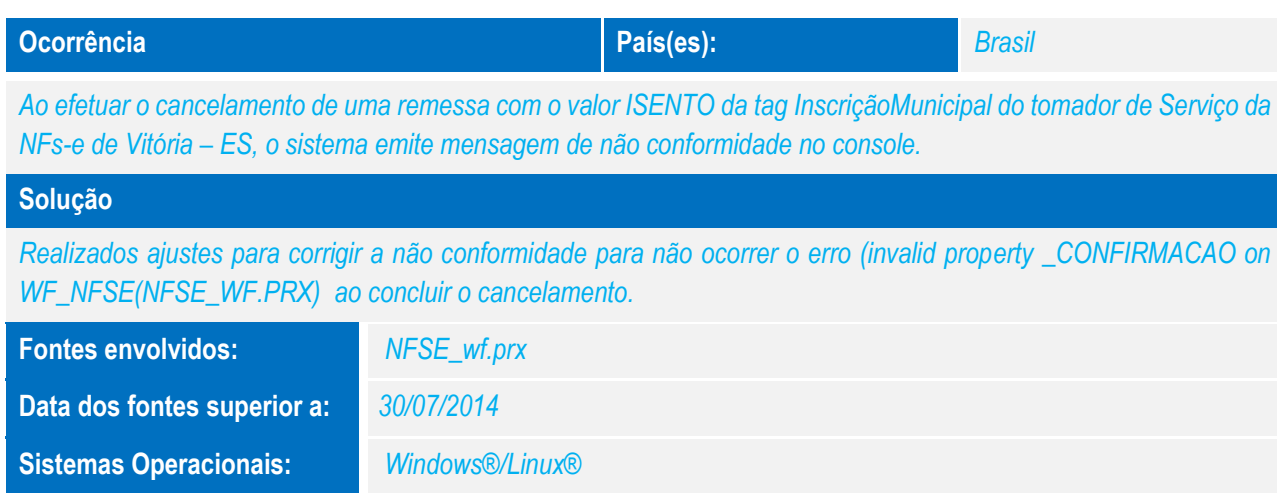

**O** TOTVS

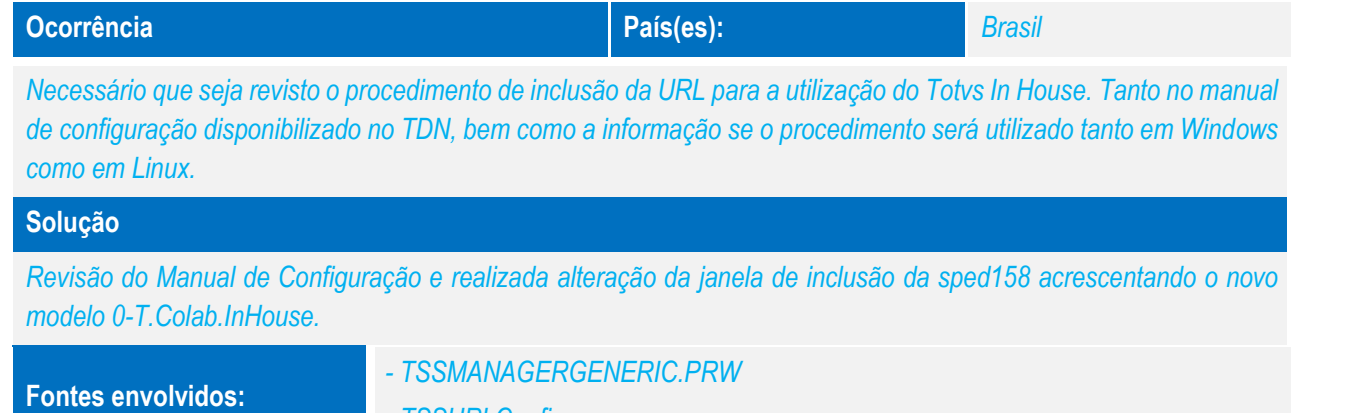

*Release Notes*

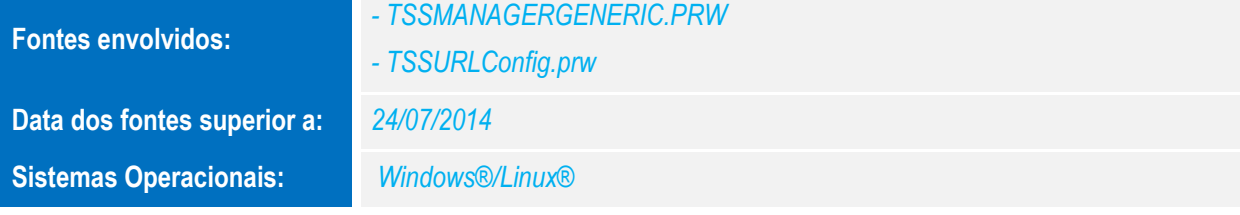

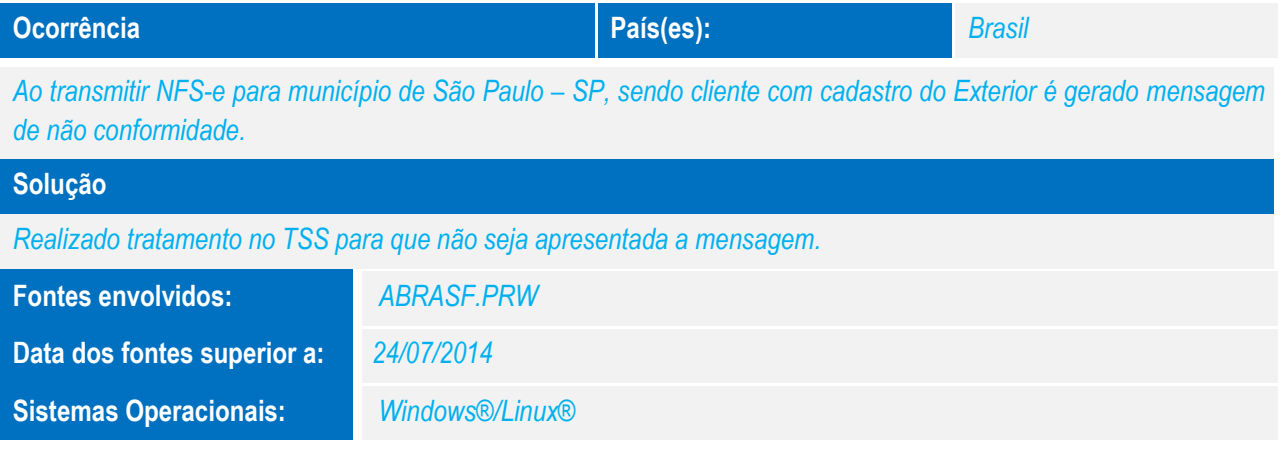

## *Release Notes*

**Sistemas Operacionais:** *Windows®/Linux®*

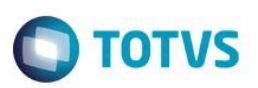

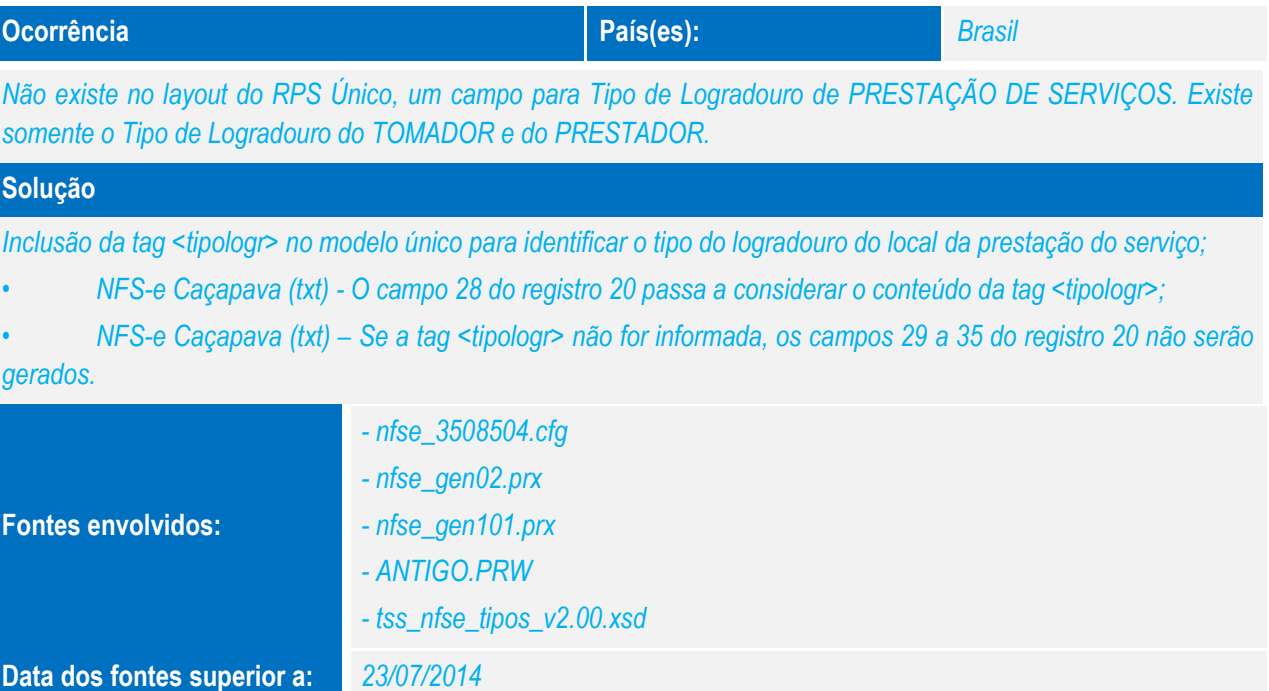

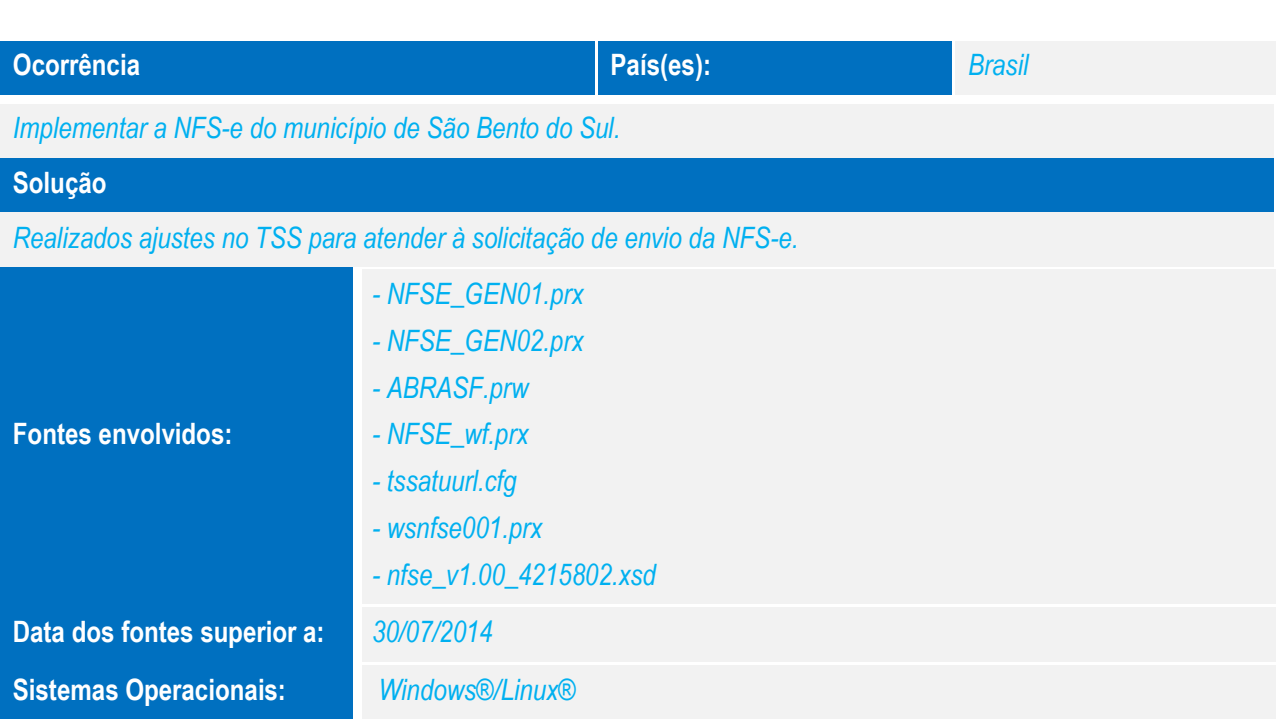

Este documento é de propriedade da TOTVS. Todos os direitos reservados. ©

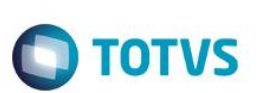

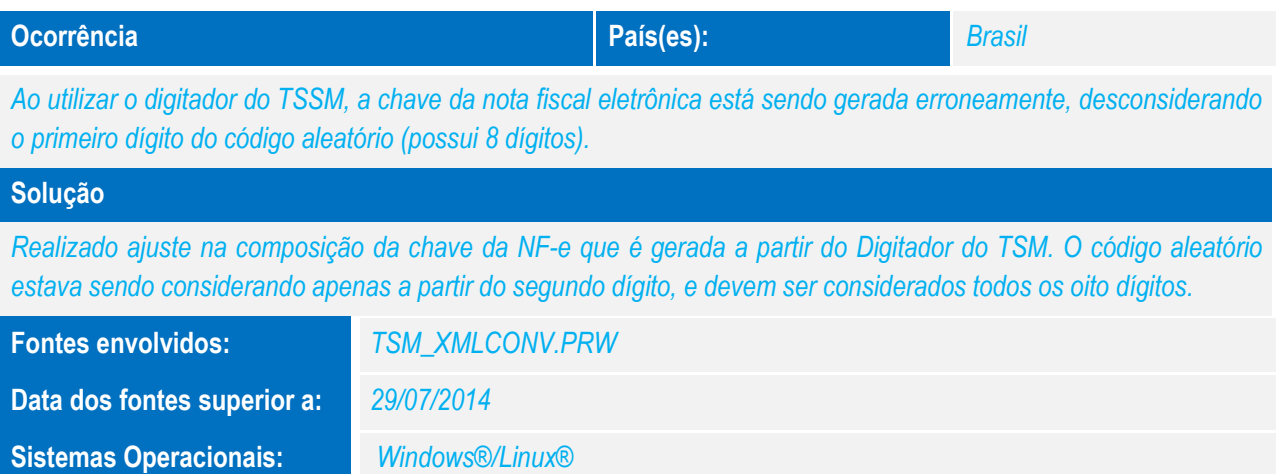

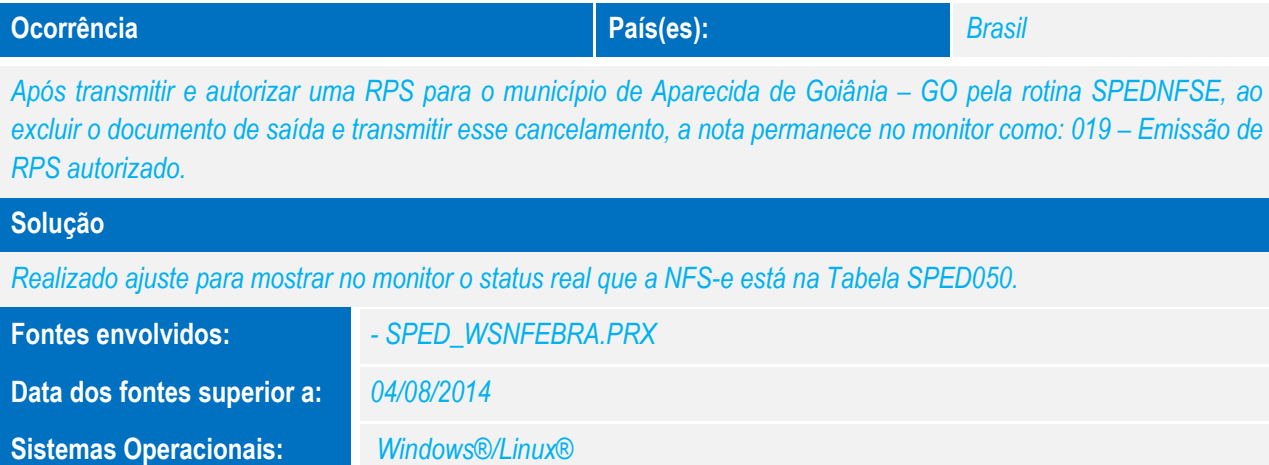

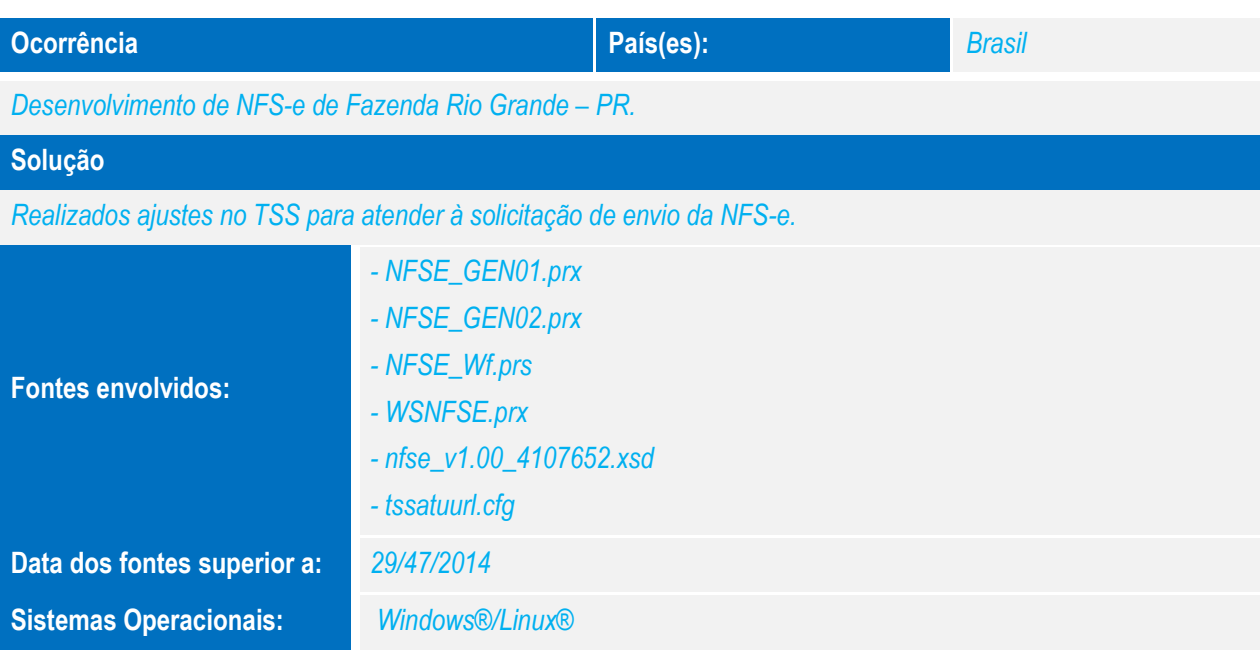

# *Release Notes*

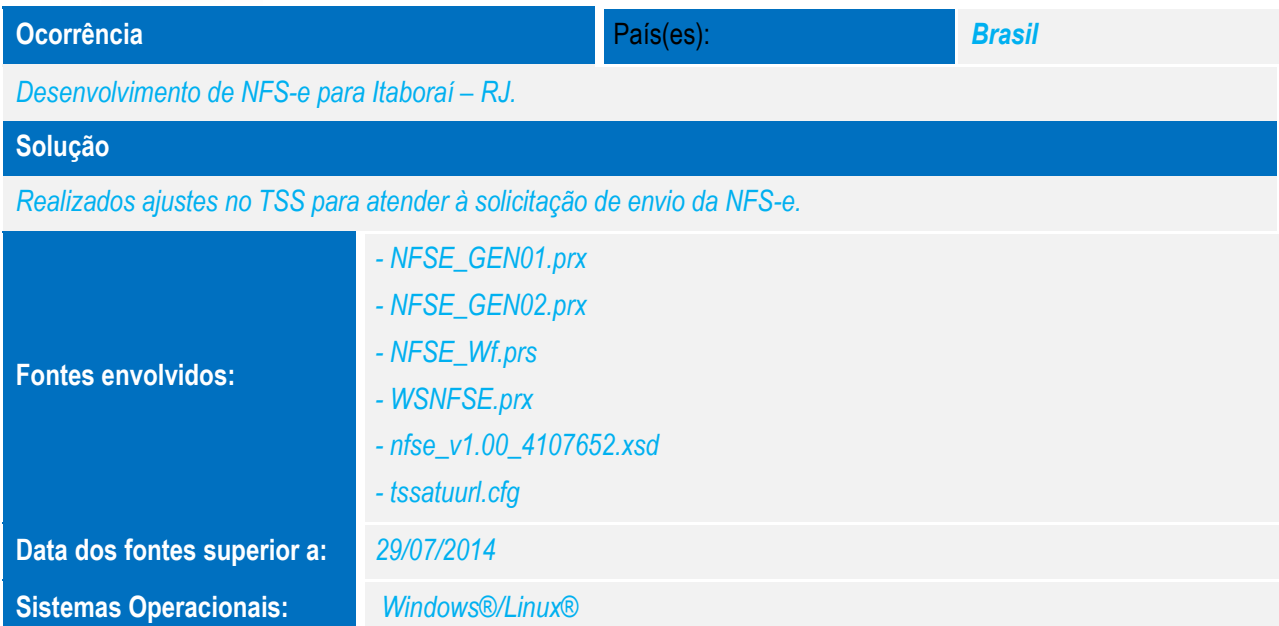

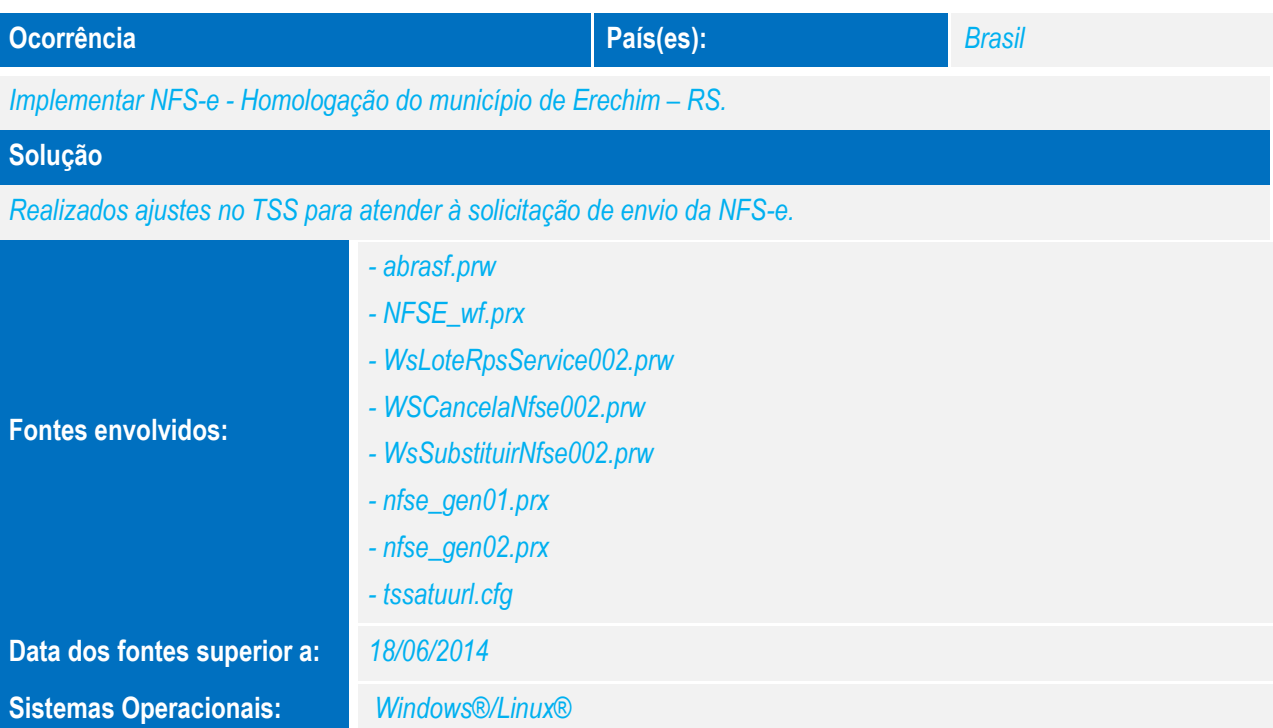